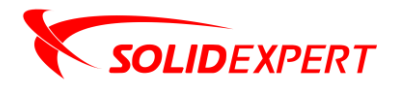

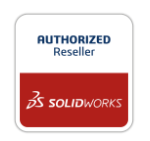

## PAKIETY SOLIDWORKS PDM

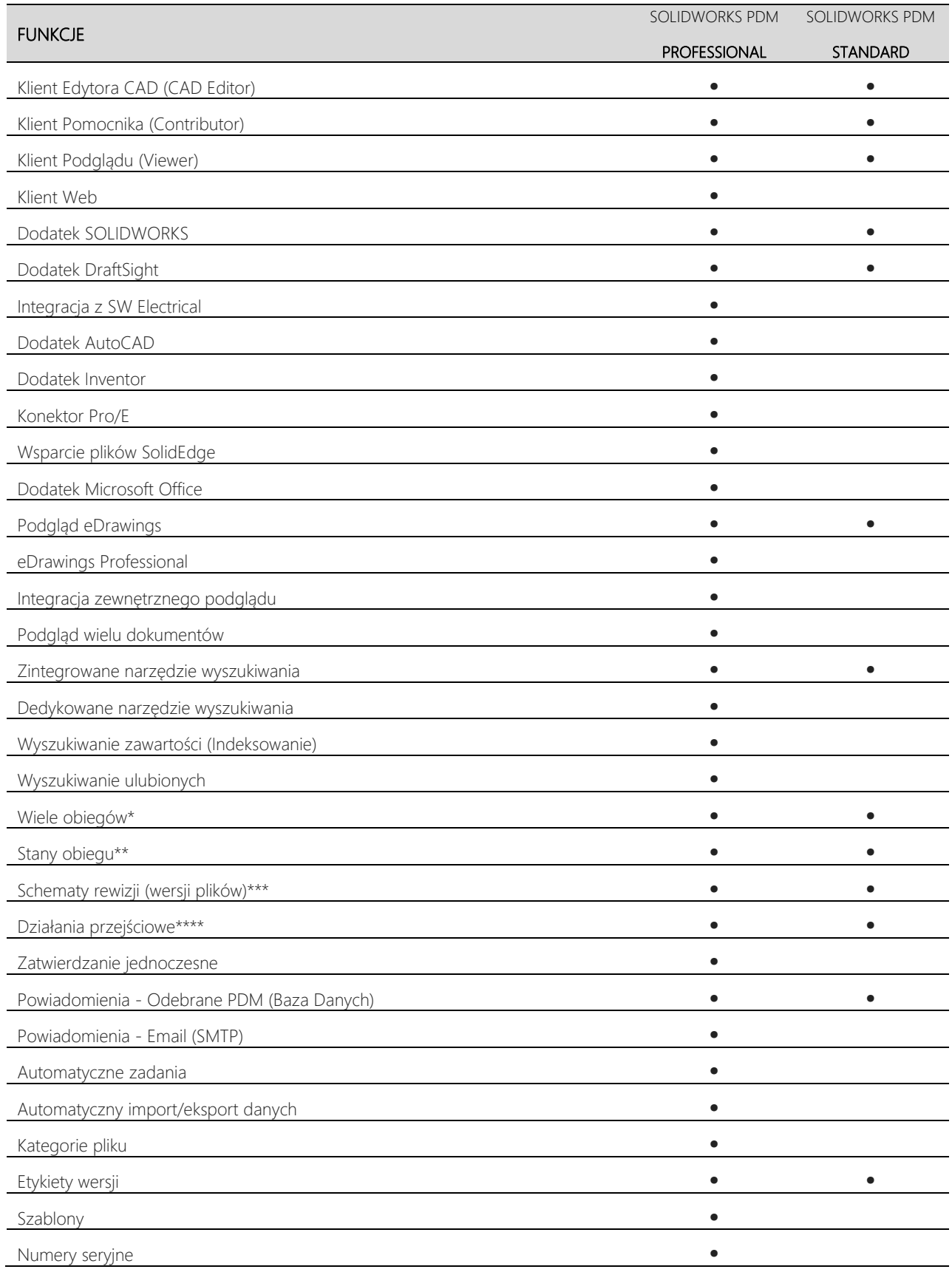

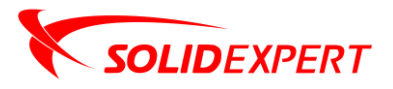

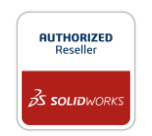

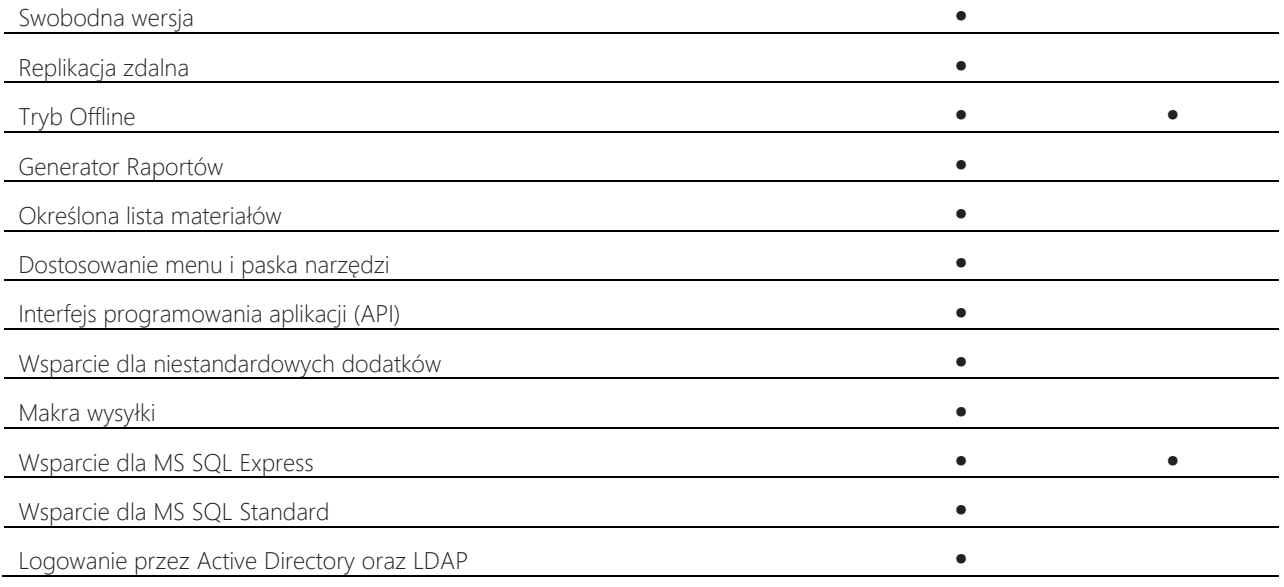

\*SOLIDWORKS PDM Standard ograniczone do 1 obiegu. \*\*SOLIDWORKS PDM Standard ograniczone do 10 stanów. \*\*\*SOLIDWORKS PDM Standard ograniczone do 2 rewizji. \*\*\*\*SOLIDWORKS PDM Standard - ograniczone.

## Typy licencji SOLIDWORKS PDM

![](_page_1_Picture_183.jpeg)

\*Tylko SOLIDWORKS PDM Professional